File theme xplorer java

CLICK HERE TO DOWNLOAD

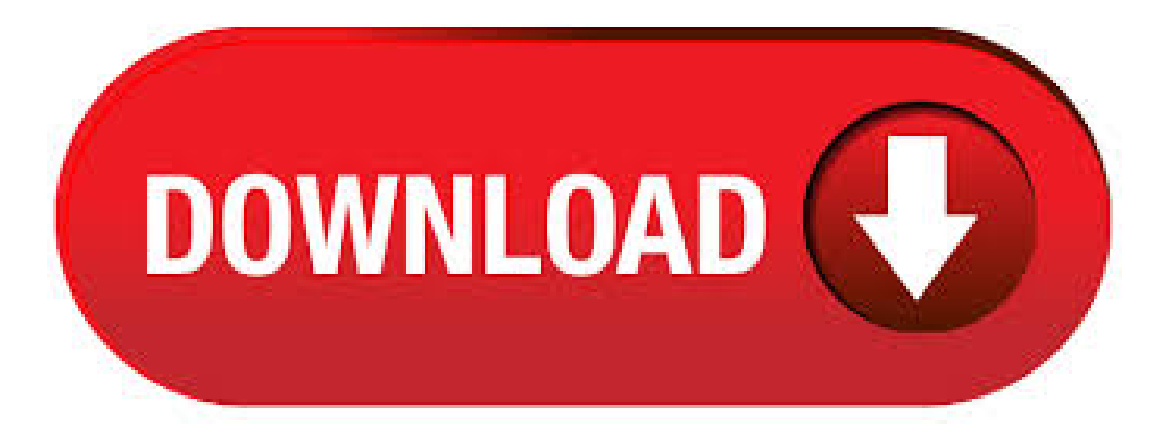

The ykuqakoc.podarokideal.ruckage defines interfaces and classes for the Java virtual machine to access files, file attributes, and file systems. This API may be used to overcome many of the limitations of the ykuqakoc.podarokideal.ruass. The toPathmethod may be used to obtain a Paththat uses the abstract path represented by a Fileobject to. Theme files are stored in the Microsoft\Windows\Themes subfolder. Theme files stored there are applied directly, while theme files stored elsewhere are duplicated when you execute them. So it's best to use files from that folder only. Use ShellExecute() to execute ykuqakoc.podarokideal.ru file you located in step 1. Wait for the theme to be applied. Jan 30, · I understand ykuqakoc.podarokideal.ru files opens in Internet Explorer by default and downloads again on Windows I will certainly help you. I suggest you to follow the below steps and check if it resolves the issue. 1. Right click on ykuqakoc.podarokideal.ru file, select Open with and click on Choose another app. 2. Select the app you want to open ykuqakoc.podarokideal.ru file from list. 3. KeyStore Explorer is an open source GUI replacement for the Java command-line utilities keytool and jarsigner. KeyStore Explorer presents their functionality, . Nov 17, · made with ezvid, free download at ykuqakoc.podarokideal.ru In this tutorial i show you how to change a winrar file into a java file. Jan 25, · ESPlorer. Integrated Development Environment (IDE) for ESP developers Package Description. The essential multiplatforms tools for any ESP developer from luatool author's, including a LUA for NodeMCU and MicroPython. Tips for using Java with Internet Explorer. Why is Internet Explorer blocking Java from running? Internet Explorer (IE) has a new security feature, called ActiveX control blocking, to keep ActiveX controls, such as Java, ykuqakoc.podarokideal.ru feature will prevent the app or web page from loading, if it finds that Java is out-of-date and will provide the option to update Java. Important Oracle Java License Update The Oracle Java License has changed for releases starting April 16, The new Oracle Technology Network License Agreement for Oracle Java SE is substantially different from prior Oracle Java licenses. The new license permits certain uses, such as personal use and development use, at no cost -- but other uses authorized under prior Oracle Java licenses. Apr 02, · To enable the File Explorer dark theme, head to Settings > Personalization > Colors. Then scroll down in the right column to the More options. Dec 17, A file with the Themepack file extension is a Windows Theme Pack file. They're created by Windows 7 to apply similarly themed desktop backgrounds, window colors, sounds, icons, cursors, and screensavers. Some Windows themes use the ykuqakoc.podarokideal.ru file extension, but those are just plain text files. File Explorer also uses color to make its sections easy to see and work with, so we also introduced some lighter tones to dark mode for a similar look. The Office team had also been working on a similar challenge. File Explorer and PowerPoint have some similar design elements, so consistency with them was another one of our objectives. Jun 05, · Open Internet Explorer icon and go to ykuqakoc.podarokideal.ru Select the Free Java Download button, and then select Agree and Start Free Download. If you're prompted for an administrator password or confirmation, type the password or provide confirmation. On the notification bar, select Run. If you're prompted for an administrator password or confirmation. Thanks so much! I can finally see the Eclipse Project Explorer clearly! I was able to change the project explorer tree font size by making the css file addition shown above in Windows 7 with Eclipse (). The specific folder location I found was at: C:\Users\myUserName\.p2\pool\plugins\ykuqakoc.podarokideal.ru\_v\css. Apr 01, · Did you know you can change File Explorer to a theme that's easier on the eyes, thanks to the Windows 10 October Update? As the Windows Insider blog explains, "Adding a dark theme to File Explorer has long been a top Insider request," but it meant "breaking new ground to provide a dark theme to legacy parts of the shell.. The post goes on to explain the process of creating and. To choose the dark theme, open an Office application like Word or Excel and head to File > Options. On the"General"tab, look for theclick the"Personalize yourcopy ofMicrosoft Office"section and set the"Office Theme" drop-down there to the "Black" option. Sep 08, · With the release of VS Code, we now support icons to the File Explorer. From the File > Preferences menu or the Command Palette ( $\circ$  \the P (Windows, Linux Ctrl+Shift+P)) search for File Icon Theme: Initially we were going to ship with a single, simple theme called Minimal, which has folder open/closed icons as well as a single file icon for. muCommander is a lightweight, cross-platform file manager with a dual-pane interface. It runs on any operating system with Java support (macOS, Windows, Linux, \*BSD, Solaris). Here's a nonexhaustive list of what you'll find: Virtual filesystem with support for local volumes, FTP, SFTP, SMB, NFS, HTTP, Amazon S3, Hadoop HDFS and Bonjour. On Eclipse go to Windows -> Preference -> Appearance -> Color Theme. In the bottom of the screen click on the ""IMPORT THEME"" and navigate to the files downloaded. Once you do that, select any of the imported themes and it will work. I also shared many of those XML files with my name and the original XML theme name. Enjoy! Sep 17, · HFSExplorer is written mostly in Java 5, optionally using some Java 6 features, with some Windows-specific parts written inC in order to beableto get rawaccess to . Nov 12, · Java-capable mobile devices might use JAR files as game files, and some web browsers hold themes and add-ons in the JAR format. How to Open JAR Files The Java Runtime Environment (JRE) must be installed in order to open executable JAR files but note that not all JAR files . Java Launcher lets you run Java programs by double clicking class files in Explorer and create EXE and executable JAR files. Java Launcher run Java applications and applets by double-clicking. May 09, · Enabling the Dark Theme in File Explorer and Windows If you want to start using the new Dark Theme in File Explorer, make sure you are using the . JXplorer is written in java, and the source code and Ant build system are available via svn or as a packaged build for users who want to experiment or further develop the program. JX is is available in two versions; the free open source version under an OSI Apache 2 style licence, or in the JXWorkBench Enterprise bundle with built in reporting. Download this project as ykuqakoc.podarokideal.ru file Download this project as a ykuqakoc.podarokideal.ru file A fork of this plugin has been donated and merged in the main Eclipse platform repository. Starting from Eclipse Luna, you'll find it preinstalled as the new default dark theme of Eclipse! Aug 21, · Ajax File Browser is a PHP application that allows you to share and administer files on your server with a Web look and feel. User accounts and permissions can be applied to Shares (sources) for more control.5/5(2). File handlers. Markdown file handlers An ykuqakoc.podarokideal.ru MVC app that allows a rich preview and edit experience for Markdown text files from OneDrive and SharePoint using File Handlers ; Windows /.NET. OneDrive Explorer (Windows/C#) A Windows Formsapplication to browsethe OneDrive. And if you are using achild theme you can load your scripts via your ykuqakoc.podarokideal.ru file instead of copying over the ykuqakoc.podarokideal.ru or ykuqakoc.podarokideal.ru files over to yourchild theme. Thatsaid, if you are working in achild theme you don't need to do this you can simply dump yourcodeinto your header either using the wp\_head or the wp\_footer hooks. Jan 14, · To restore the Java web-plugin in Internet Explorer and the JNLP handler, click the Download button. In the File Download dialog box, click Run or Open, and then follow the steps in the easy fix wizard. You must restart Internet Explorer for the. Styles and themes are declared in a style resource file in res/values/, usually named ykuqakoc.podarokideal.ru Figure 1. Two themes applied to the same activity: ykuqakoc.podarokideal.rupat (left) and ykuqakoc.podarokideal.ru (right) Create and apply a style. To create a newstyle or theme, open your project's res/values/ykuqakoc.podarokideal.ru file. Foreach style youwant to create. When you installInternet Explorer 11, it updates the local administrative files, ykuqakoc.podarokideal.ru and ykuqakoc.podarokideal.ru, both located in the PolicyDefinitions folder. Note You won't see the new policy settings if you try to view or edit your policy settings on a computer that isn't running IE Open File Explorer. Click File. The File menu appears. Click Change Folder and Search Options. The Folder Options window appears at the General tab. Here are settings for browsing folders in File Explorer, opening an item in File Explorer, and whether to show recently used files . JEP

Launch Single-File Source-Code Programs — single Java source files can be created, outside of projects, in the Favorites window, and they can be run and debugged, if NetBeans is running on JDK 11 or later.. JEP Text Blocks (Preview) — in addition to the Text Block features introduced to the Java Editor in previous x releases, a new Java editor hint has been introduced in. ES File Explorer Beta for Android now available. ES File Explorer is one of the most complete and efficient file managers you can find for Android. Its version 3 brought several additional features, such as the option to use it as a browser, photo viewer, video player, and cloud file manager. Key Features in File Manager free Version Plugin. Key Features in the Free File Manager plugin include: \* Operations: Various operations with files and folders on a remote server (copy, move, upload, create folder/file, rename, edit, delete, etc.) \* Move/Copy: Admin can Move/Copy files with Drag & ykuqakoc.podarokideal.ru includes multi file selection. \* Archives: Admin can create, archive and extract files. Jun 12, · The default theme of Windows 10 is excellent but if you are looking to givea newdesign or look to your Windows 10 PC, youmight belooking for someattractive windows 10 themes or skins.. Windows themes not only changes your PC's visual interface but also enhances the user experience.. It adds on a new look to the mouse cursor, screen background, desktop icon and even file, folder format. Mar 21, · Make sure your JAR file is an executable file. JAR files that you download in order to set up programsare different from"library"JARfiles, which store datathata programrunning Javacan use. Sincethey don't haveinterfaces like executable JAR files, you cannot run non-executable JAR ykuqakoc.podarokideal.ru: 2M. Apr 28, · The aha! moment — Internet Explorer still supports Java. Microsoft realizes that prohibitive plug-in compatibility issues exist with Edge. Their solution is to bundle Internet Explorer with Windows If you run into Java content in Edge, you must view it Internet Explorer (see links below for Chrome and Firefox). Darkest Dark is now DevStyle - a free plugin providing an enhanced set of experiences for Eclipse. Included: Darkest Dark theme - #1 in the Marketplace: True dark theme with flat replacement icons A great experience over Windows, Mac and Linux. Solid Explorer (\$ after free trial) Solid Explorer is an impressive Android file manager that brings the two-pane interface over to phones and tablets while also rigorously adhering to a clean. There are times when you will need to edit WordPress files, especially if you want to make changes in your WordPress ykuqakoc.podarokideal.ruess features a built-in editor that allows you to edit files online, using any internet browser. You can also edit files copied or stored on your computer, and then upload them to your site using an FTP client. Before editing any of your WordPress files, be sure to.

[https://img1.liveinternet.ru/images/attach/d/2//7525/7525721\\_la\\_santa\\_biblia\\_catolica\\_apostolica\\_romana\\_pdf.pdf](https://img1.liveinternet.ru/images/attach/d/2//7525/7525721_la_santa_biblia_catolica_apostolica_romana_pdf.pdf)

[https://img1.liveinternet.ru/images/attach/d/2//7601/7601071\\_access\\_cpl.pdf](https://img1.liveinternet.ru/images/attach/d/2//7601/7601071_access_cpl.pdf)

[https://img1.liveinternet.ru/images/attach/d/2//7443/7443931\\_movie\\_21\\_free\\_full\\_version\\_ombak\\_rindu.pdf](https://img1.liveinternet.ru/images/attach/d/2//7443/7443931_movie_21_free_full_version_ombak_rindu.pdf)

[https://img0.liveinternet.ru/images/attach/d/2//7588/7588650\\_warrock\\_japan\\_proxy.pdf](https://img0.liveinternet.ru/images/attach/d/2//7588/7588650_warrock_japan_proxy.pdf)

[https://img0.liveinternet.ru/images/attach/d/2//7588/7588613\\_aashiqui\\_2\\_full\\_movie\\_english\\_subtitles\\_watch\\_online.pdf](https://img0.liveinternet.ru/images/attach/d/2//7588/7588613_aashiqui_2_full_movie_english_subtitles_watch_online.pdf)

[https://img1.liveinternet.ru/images/attach/d/2//7427/7427551\\_logic\\_studio\\_55\\_windows\\_7\\_free.pdf](https://img1.liveinternet.ru/images/attach/d/2//7427/7427551_logic_studio_55_windows_7_free.pdf)

[https://img0.liveinternet.ru/images/attach/d/2//7552/7552829\\_toshiba\\_external\\_hard\\_drive\\_not\\_showing\\_up\\_windows\\_8.pdf](https://img0.liveinternet.ru/images/attach/d/2//7552/7552829_toshiba_external_hard_drive_not_showing_up_windows_8.pdf)

[https://img1.liveinternet.ru/images/attach/d/2//7619/7619412\\_sims\\_3\\_door\\_s\\_free.pdf](https://img1.liveinternet.ru/images/attach/d/2//7619/7619412_sims_3_door_s_free.pdf)

<https://docs.google.com/viewer?a=v&pid=sites&srcid=ZGVmYXVsdGRvbWFpbnxqbXk3aWt5djd8Z3g6MjI1MjBmOGNlYjZmMjI1MA>

[https://img1.liveinternet.ru/images/attach/d/2//7519/7519620\\_homepage\\_creator\\_freeware.pdf](https://img1.liveinternet.ru/images/attach/d/2//7519/7519620_homepage_creator_freeware.pdf)

[https://img1.liveinternet.ru/images/attach/d/2//7597/7597697\\_usb\\_key\\_driver\\_windows\\_98.pdf](https://img1.liveinternet.ru/images/attach/d/2//7597/7597697_usb_key_driver_windows_98.pdf)